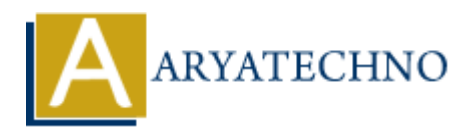

## **CSS Float**

**Topics :** [CSS](https://www.aryatechno.com/category/7/css.html) **Written on** [April 08, 2021](https://www.aryatechno.com/page/css/131/css-float.html)

The CSS float property is used for positioning contents to left, right or none. Also image can be floated left or right.

## **CSS Float Property Values**

- 1. **left :** It is used to float the element to the left.
- 2. **right :** It is used to float the element to the right.
- 3. **inherit :** It is used to inherit this property from its parent element.
- 4. **none:** It specifies that the html element is not floated.

## **Syntax :**

```
<style>
div_left
{
     float:left;
}
div right
{
     float:right;
}
div none
{
     float:none;
}
div_inherit
{
     float:inherit;
}
</style>
                on April 0<sub>8,</sub> 2021<br>
float property is used for positioning contents to left, right or none. Also image care<br>
eft or right.<br>
Float Property Values<br>
ARYATECHY Values<br>
ARYATECHY VALUES<br>
ARYATECHY VALUES<br>
ARYATECHY V
```
Lets see example for float to understand how it works as below

## **Example :**

```
\hbox{-}thtml\hbox{-}<head>
  <title>Learn Css float property tutorials by aryatechno</title>
  <style>
  .box {
  width: 35%;
  height: 100px;
  padding: 10px;
  background-color: #0000FF;
  border:#000000 solid 1px;
  color:#FFFFFF;
  float:right;
  }
  </style>
  </head>
  <body>
  <h2>Applied right float for below example.</h2>
  \langlediv class="box">
  Learn Css float property tutorials.Learn Css float property tutorials.Learn Css float property
  tutorials.Learn Css float property tutorials.Learn Css float property tutorials.Learn Css float
  property tutorials.Learn Css float property tutorials.Learn Css float property tutorials.Learn Css
  float property tutorials. Learn Css float property tutorials. Learn Css float property
  tutorials.Learn Css float property tutorials.Learn Css float property tutorials.Learn Css float
  property tutorials.Learn Css float property tutorials.Learn Css float property tutorials.
  \langlediv><div class="box">
  Look at example for Css float property. Look at example for Css float property. Look at example
  for Css float property.Look at example for Css float property.Look at example for Css float
  property.Look at example for Css float property.Look at example for Css float property.Look at
  example for Css float property.Look at example for Css float property.Look at example for Css
  float property.Look at example for Css float property.
  \langlediv></body>
  $\dlt;$/html>other, worder and the cost of the computer and Rights Reserved.<br>
2 . Almost Aryate Color: #FFFFFFF;<br>
advass - "box"><br>
ary chost property tutorials Learn Css float property tutorials Learn. Css float property tutorials Lear
```